## **ID - Input Delimiter Character**

This Natural profile and session parameter defines the character to be used as a delimiter character for INPUT statements in keyword/delimiter mode.

Within a Natural session, the profile parameter ID can be overridden by the session parameter ID.

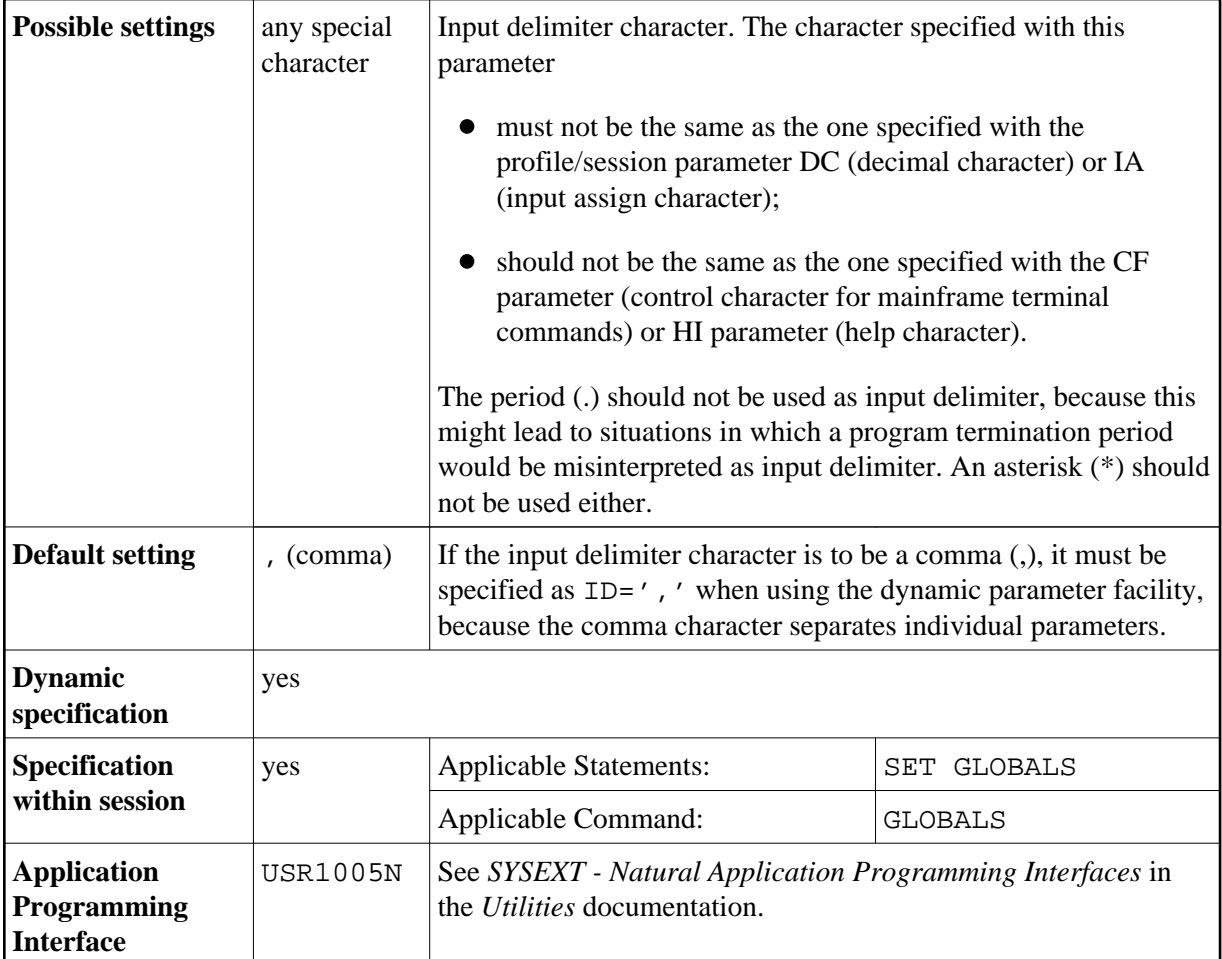

**Under Natural Security:** The setting of this parameter can be overridden by the Session Parameters option of the Library Profile.